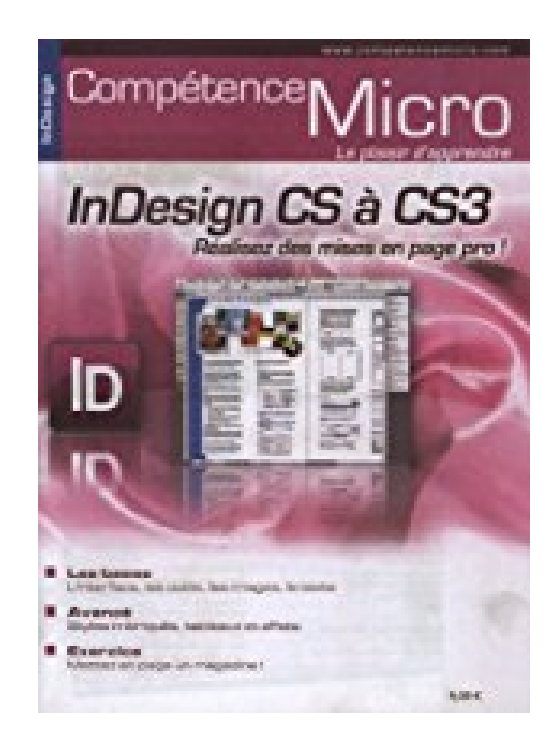

## **InDesign CS à CS3 : Réalisez des mises en pages pro !**

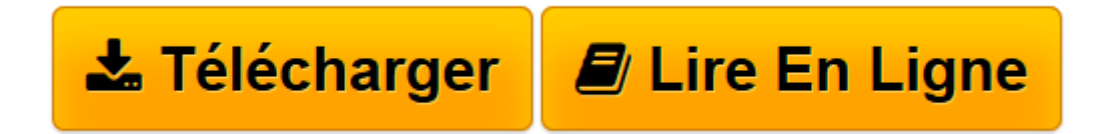

[Click here](http://bookspofr.club/fr/read.php?id=2915605874&src=fbs) if your download doesn"t start automatically

## **InDesign CS à CS3 : Réalisez des mises en pages pro !**

Sophie Jouxtel

**InDesign CS à CS3 : Réalisez des mises en pages pro !** Sophie Jouxtel

**[Télécharger](http://bookspofr.club/fr/read.php?id=2915605874&src=fbs)** [InDesign CS à CS3 : Réalisez des mises en pages ...pdf](http://bookspofr.club/fr/read.php?id=2915605874&src=fbs)

**[Lire en ligne](http://bookspofr.club/fr/read.php?id=2915605874&src=fbs)** [InDesign CS à CS3 : Réalisez des mises en page ...pdf](http://bookspofr.club/fr/read.php?id=2915605874&src=fbs)

## 94 pages

Présentation de l'éditeur

Ce numéro vous propose de prendre en main Adobe InDesign, le logiciel de mise en page professionnel de la Creative Suite d´Adobe. Par son intégration étroite avec Photoshop et Illustrator, et par ses qualités propres, InDesign s´est imposé comme un logiciel de référence pour les maquettistes et les graphistes. L´ouvrage est découpé en trois parties, chacune dans une couleur différente : La première partie, en bleu, permettra aux débutants de prendre en main le logiciel et d´y faire leurs premiers pas ; les utilisateurs expérimentés pourront y trouver les informations essentielles sur les nouveautés de la CS3. La seconde partie, en vert, vous propose d´aller plus loin dans la prise en main et dans l´utilisation des outils. Elle vous prépare à aborder... La troisième et dernière partie, en rose, dans laquelle l´auteur vous invite à réaliser un exercice complet de mise en page. L´auteur a travaillé sous InDesign CS2 (et CS3) sous Mac OS X. Les nouveautés et les spécificités de la version CS3 sont marquées par un logo et un fond coloré, mauve. Une bonne part des outils abordés devrait également fonctionner avec d´autres versions du logiciel et, bien entendu, sous Windows. Vous trouverez sur le site web les fichiers d´exercices, ainsi qu'un supplément téléchargeable gratuitement qui vous donne des informations complémentaires.

Download and Read Online InDesign CS à CS3 : Réalisez des mises en pages pro ! Sophie Jouxtel #1X6IN4OMSU7

Lire InDesign CS à CS3 : Réalisez des mises en pages pro ! par Sophie Jouxtel pour ebook en ligneInDesign CS à CS3 : Réalisez des mises en pages pro ! par Sophie Jouxtel Téléchargement gratuit de PDF, livres audio, livres à lire, bons livres à lire, livres bon marché, bons livres, livres en ligne, livres en ligne, revues de livres epub, lecture de livres en ligne, livres à lire en ligne, bibliothèque en ligne, bons livres à lire, PDF Les meilleurs livres à lire, les meilleurs livres pour lire les livres InDesign CS à CS3 : Réalisez des mises en pages pro ! par Sophie Jouxtel à lire en ligne.Online InDesign CS à CS3 : Réalisez des mises en pages pro ! par Sophie Jouxtel ebook Téléchargement PDFInDesign CS à CS3 : Réalisez des mises en pages pro ! par Sophie Jouxtel DocInDesign CS à CS3 : Réalisez des mises en pages pro ! par Sophie Jouxtel MobipocketInDesign CS à CS3 : Réalisez des mises en pages pro ! par Sophie Jouxtel EPub **1X6IN4OMSU71X6IN4OMSU71X6IN4OMSU7**